## **Course title**

*Creating Progress OpenEdge Data Object Services for Kendo UI Builder*

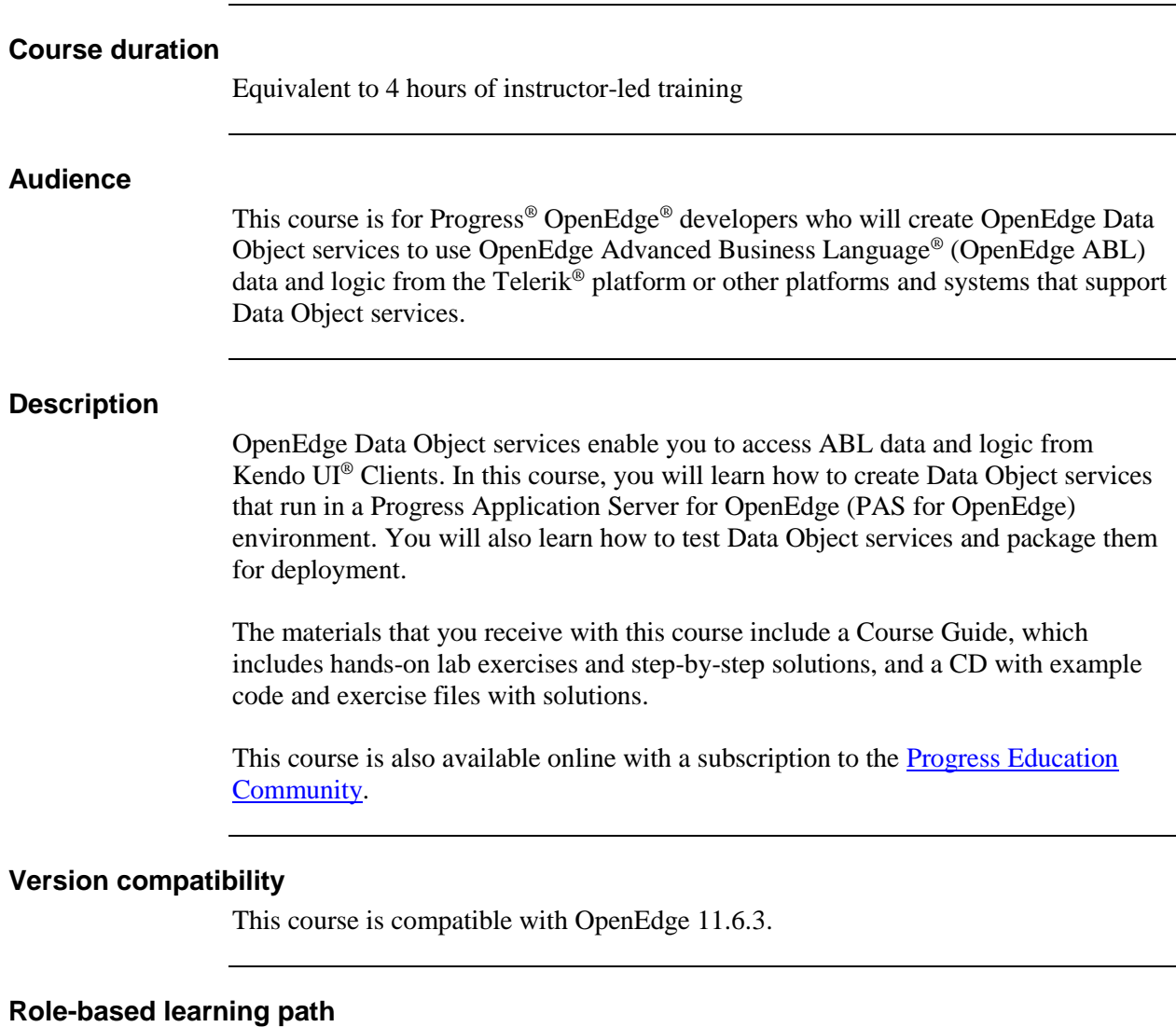

This course is a part of the following role-based learning path:

• OpenEdge developer

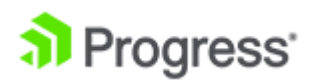

## **What you will learn**

After taking this course, you should be able to:

- Describe Data Object services.
- Create an ABL Web App project.
- Convert an existing OpenEdge project to an ABL Web App project.
- Create a Data Object interface using the New Business Entity wizard.
- Create a Data Object interface using the Define Service Interface wizard.
- Create a Data Object service using the New ABL Service wizard.
- Test the Data Object services using Uniform Resource Identifiers (URIs).
- Package Data Object services as an ABL Web Application.

## **Prerequisites**

Students should already be able to:

- Use Progress Developer Studio for application development.
- Develop an ABL application.

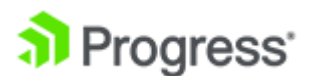